# **VMware**

2V0-71.23 Exam

### **VMware Tanzu for Kubernetes Operations Professional**

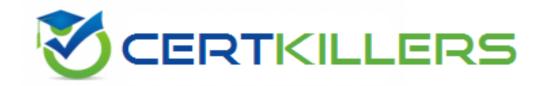

Thank you for downloading 2V0-71.23 exam PDF Demo

You can Buy our 2V0-71.23 Full Version Download

https://www.certkillers.net/Exam/2V0-71.23

## Version: 4.0

|--|

What two steps are required to visualize API connectivity and enable API protection in VMware Tanzu Service Mesh? (Choose two.)

- A. Activate API Discovery for the Global Namespace
- B. Create API Security Policy for the Global Namespace
- C. Enable Threat Detection Policy for the Global Namespace
- D. Set a Distributed Firewall policy for the Global Namespace
- E. Create an Autoscaling policy for API for the Global Namespace

Answer: A, B

#### Question: 2

An administrator set the following value: ENABLE\_AUDIT\_LOGGING=true during a cluster deployment. What was the purpose of this setting?

- A. Log metadata about all requests made to the Kubernetes API server.
- B. Enable log redirection to external logging server by Fluent Bit.
- C. Run scripts that collect Kubernetes API output, node logs, and node command-line output.
- D. Activate the kubectl describe command for CustomResourceDefinitions (CRDs) introduced by

| Cluster API.                                                                          |                             |
|---------------------------------------------------------------------------------------|-----------------------------|
|                                                                                       | Answer: A                   |
| Question: 3                                                                           |                             |
| Which two package management tools can be used to configure Kubernetes? (Choose two.) | and install applications on |
| A. Grafana                                                                            |                             |
| B. Fluent bit                                                                         |                             |
| C. Carvel                                                                             |                             |
| D. Helm                                                                               |                             |
| E. Multus                                                                             |                             |
|                                                                                       |                             |
|                                                                                       | Answer: C, D                |
| Question: 4                                                                           |                             |
| What is the function of Velero?                                                       |                             |
| A. Backup and restore Kubernetes clusters                                             |                             |
| B. Monitor cluster services                                                           |                             |
| C. Publish DNS records for applications to DNS servers                                |                             |
| D. Collect data and logs from different sources, unify them, and send the             | em to multiple destinations |
|                                                                                       | Answer: A                   |

| Question: | 5 |
|-----------|---|

Where can an administrator register the vSphere management cluster in VMware Tanzu Mission Control?

- A. In the VMware Tanzu Mission Control web console or CLI
- B. In the vSphere Management Cluster with Jcubeccl
- C. In the vSphere Client Workload Cluster settings
- D. In the vSphere Namespace with Jcubeccl

Answer: A

### Thank You for trying 2V0-71.23 PDF Demo

To try our 2V0-71.23 Full Version Download visit link below

https://www.certkillers.net/Exam/2V0-71.23

## Start Your 2V0-71.23 Preparation

Use Coupon "CKNET" for Further discount on the purchase of Full Version Download. Test your 2V0-71.23 preparation with examaquestions.